**ПЕРВОЕ ВЫСШЕЕ ТЕХНИЧЕСКОЕ УЧЕБНОЕ ЗАВЕДЕНИЕ РОССИИ**

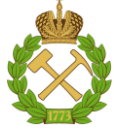

# **МИНИСТЕРСТВО НАУКИ И ВЫСШЕГО ОБРАЗОВАНИЯ РОССИЙСКОЙ ФЕДЕРАЦИИ**

**федеральное государственное бюджетное образовательное учреждение высшего образования САНКТ-ПЕТЕРБУРГСКИЙ ГОРНЫЙ УНИВЕРСИТЕТ**

**СОГЛАСОВАНО**

**УТВЕРЖДАЮ**

**Руководитель ОПОП ВО доцент Д.Л. Устюгов** 

\_\_\_\_\_\_\_\_\_\_\_\_\_\_\_\_\_\_\_\_\_\_\_\_\_

**\_\_\_\_\_\_\_\_\_\_\_\_\_\_\_\_\_\_\_\_\_\_ Проректор по образовательной деятельности Д.Г. Петраков**

# **РАБОЧАЯ ПРОГРАММА ДИСЦИПЛИНЫ**

# **ИНЖЕНЕРНОЕ МЕРЗЛОТОВЕДЕНИЕ**

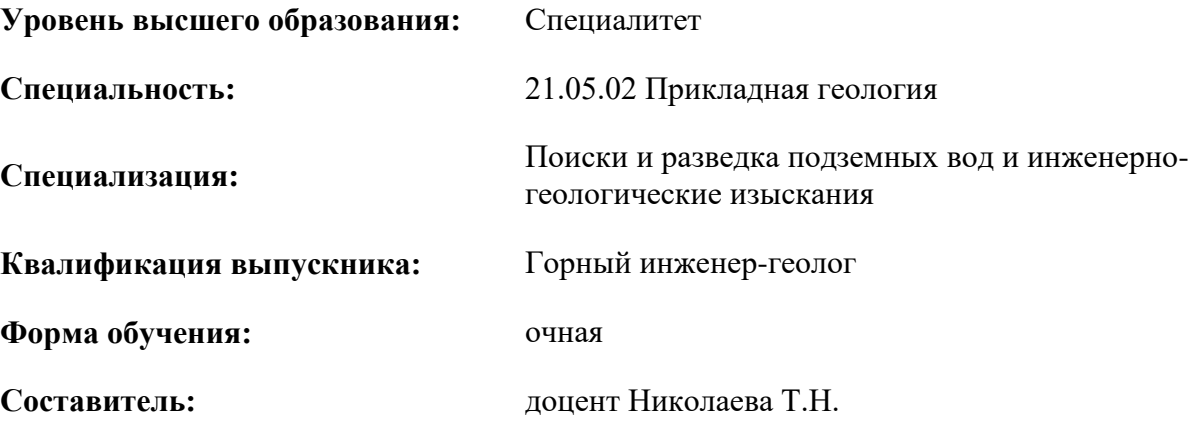

Санкт-Петербург

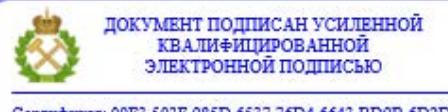

Сертификат: 00F3 503F 985D 6537 76D4 6643 ВD9В 6D2D 1С Владелец: Пашкевич Наталья Владимировна<br>Действителен: с 27.12.2022 по 21.03.2024

**Рабочая программа дисциплины** «Инженерное мерзлотоведение» разработана: - в соответствии с требованиями ФГОС ВО – специалитет по специальности 21.05.02 «Прикладная геология», утвержденного приказом Минобрнауки России № 953 от 12.08.2020 г.;

- на основании учебного плана специалитета по специальности 21.05.02 «Прикладная геология» специализация «Поиски и разведка подземных вод и инженерногеологические изыскания».

Составитель \_\_\_\_\_\_\_\_\_\_\_ к.г.-м.н., доцент Николаева Т.Н.

**Рабочая программа рассмотрена и одобрена** на заседании кафедры гидрогеологии и инженерной геологии от 27.01.2021г., протокол № 7.

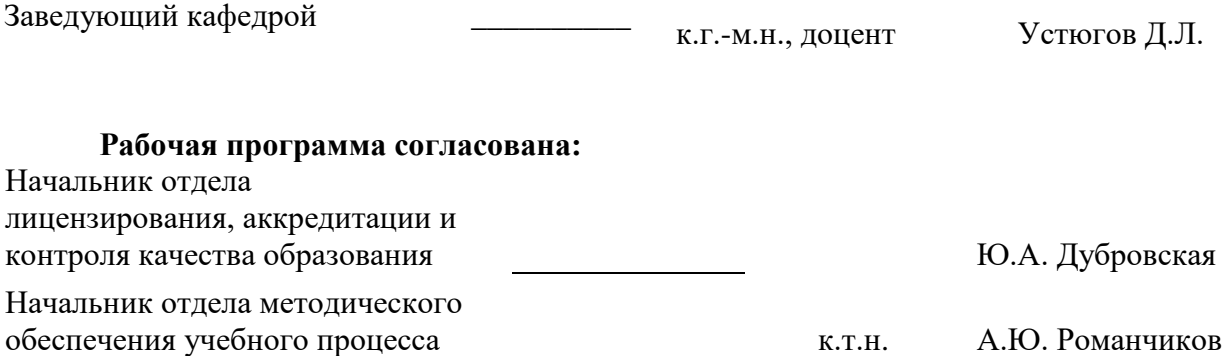

#### **1. ЦЕЛИ И ЗАДАЧИ ДИСЦИПЛИНЫ:**

Цель изучения дисциплины:

- приобретение знаний об инженерно-геологических условиях, обеспечивающих проектирование, строительство и эксплуатацию инженерных сооружений в зоне развития многолетнемерзлых пород; умение прогнозировать инженерно-геокриологические процессы, протекающие в породах под влиянием инженерной деятельности, для обоснования и выбора наиболее надежных и экономичных способов хозяйственного освоения территорий с сезонно- и многолетнемерзлыми породами.

Основные задачи дисциплины:

- изучение основных закономерностей формирования криолитозоны, физико-механических свойств и строения мерзлых пород, подземных льдов, криогенных процессов и условий строительства в условиях многолетней мерзлоты;

- формирование представлений о распространении, генезисе и свойствах многолетнемерзлых пород (ММП), типах подземных льдов, факторах, вызывающих опасные криогенные процессы и теоретических основах количественного мерзлотного прогноза;

- приобретение навыков и овладение методами инженерно-геокриологической съемки и мерзлотного прогноза взаимодействия мерзлых грунтов и инженерных сооружений с использованием расчетных методов;

- овладение навыками использования нормативных документов, применяющихся при производстве инженерных изысканий, проектировании и строительстве зданий и сооружений на многолетнемерзлых грунтах; навыков практического применения изученных методов к конкретным инженерно-геокриологическим условиям;

- формирование способностей проведения инженерно-геокриологических исследований в области многолетней мерзлоты и участия в проектировании конкретных инженерных сооружений;

- мотивация к самостоятельному повышению уровня профессиональных навыков в области инженерного мерзлотоведения.

### **2. МЕСТО ДИСЦИПЛИНЫ В СТРУКТУРЕ ОПОП ВО**

Дисциплина «Инженерное мерзлотоведение» относится обязательной части основной профессиональной образовательной программы по специальности 21.05.02 «Прикладная геология» и изучается в 8 семестре.

Дисциплина «Инженерное мерзлотоведение» является основополагающей для изучения следующих дисциплин: Поиски и разведка подземных вод, Инженерно-геологические изыскания, Экономика и организация геологоразведочных работ, Физико-механические свойства мерзлых пород, Инженерная геология месторождений полезных ископаемых, Инженерная геодинамика, Выполнение.

Особенностью дисциплины является изучение широко распространенных на территории России специфических грунтов - многолетнемерзлых пород (ММП), характеризующихся особым составом, состоянием и свойствами, и инженерно-геокриологических процессов, развитых на этих территориях; инженерно-геокриологических условий для обеспечения проектирования, строительства и эксплуатации инженерных сооружений; обоснование состава, объема, методов и технологии производства инженерно-геокриологических изысканий.

### **3. ПЛАНИРУЕМЫЕ РЕЗУЛЬТАТЫ ОБУЧЕНИЯ ПО ДИСЦИПЛИНЕ, СООТНЕСЕННЫЕ С ПЛАНИРУЕМЫМИ РЕЗУЛЬТАТАМИ ОСВОЕНИЯ ОБРАЗОВАТЕЛЬНОЙ ПРОГРАММЫ**

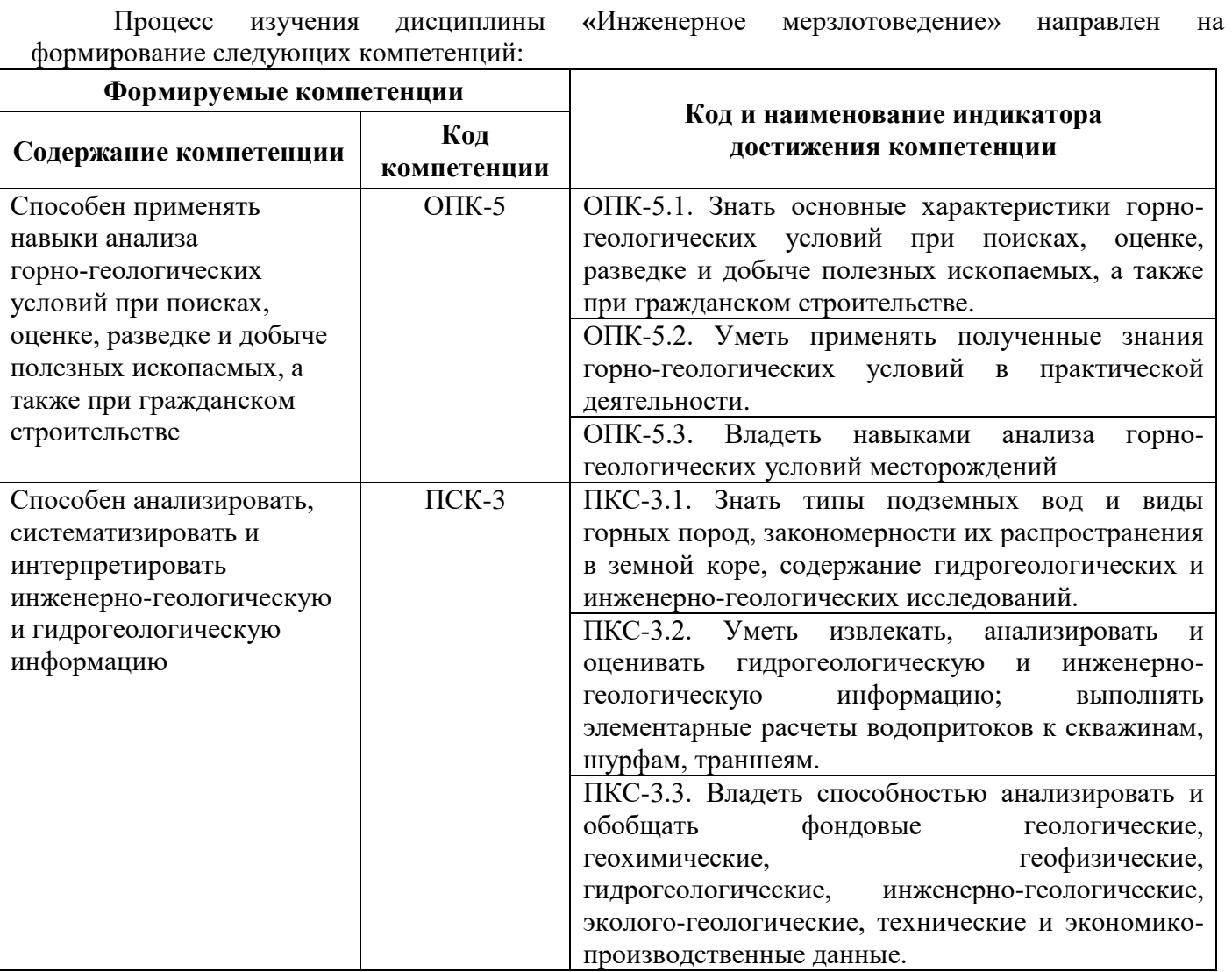

# **4. СТРУКТУРА И СОДЕРЖАНИЕ ДИСЦИПЛИНЫ**

# **4.1. Объем дисциплины и виды учебной работы**

Общая трудоемкость дисциплины составляет *2* зачетных единицы, *72* ак. часа.

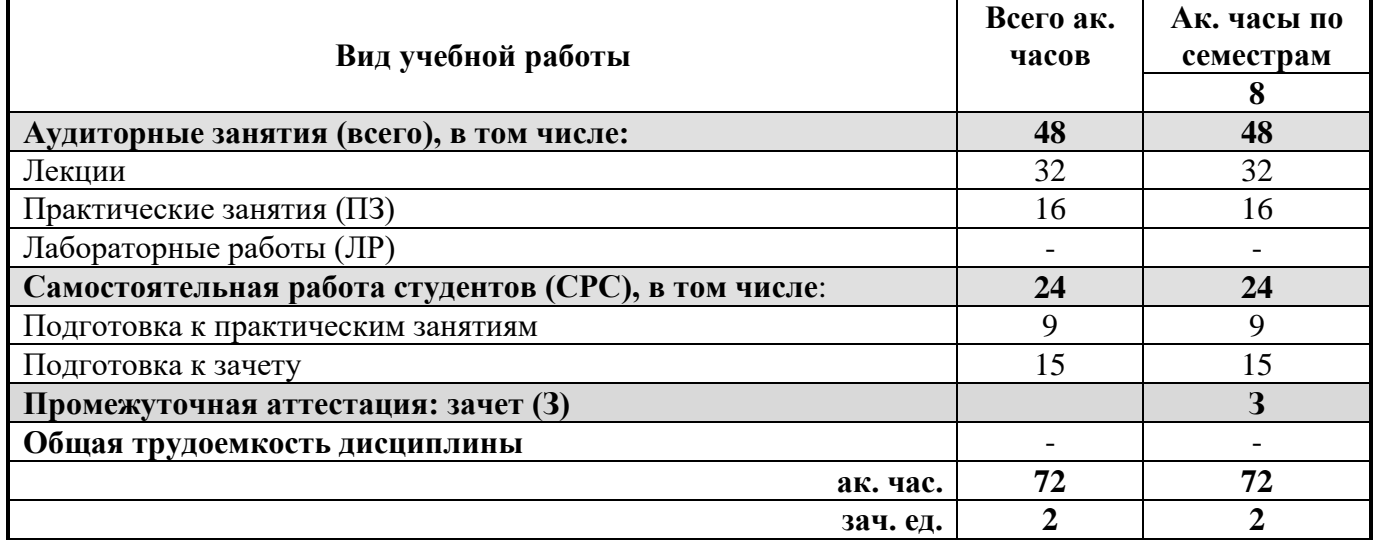

# **4.2 Содержание дисциплины**

Учебным планом предусмотрены: лекции, практические занятия и самостоятельная работа.

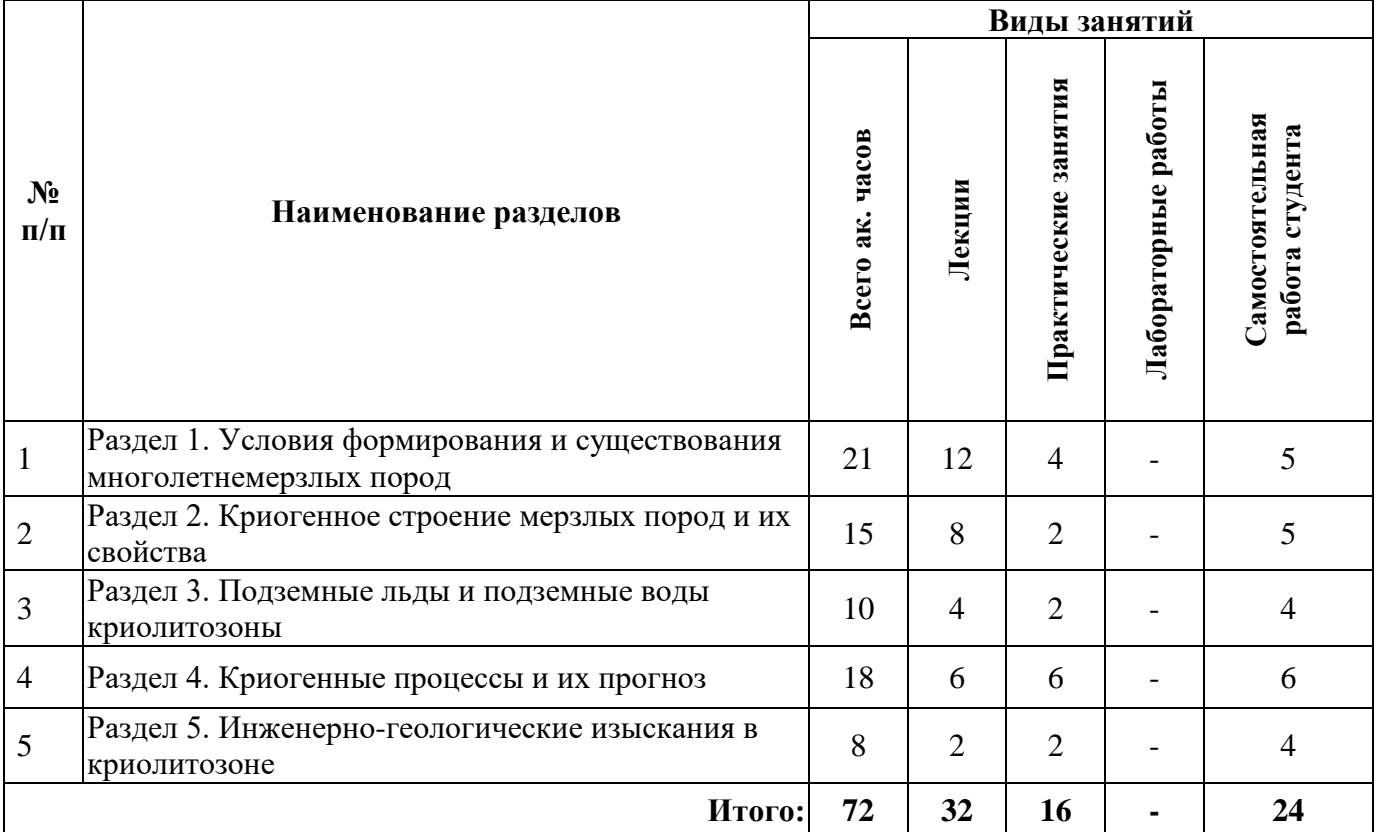

### **4.2.1. Разделы дисциплины и виды занятий**

# **4.2.2. Содержание разделов дисциплины**

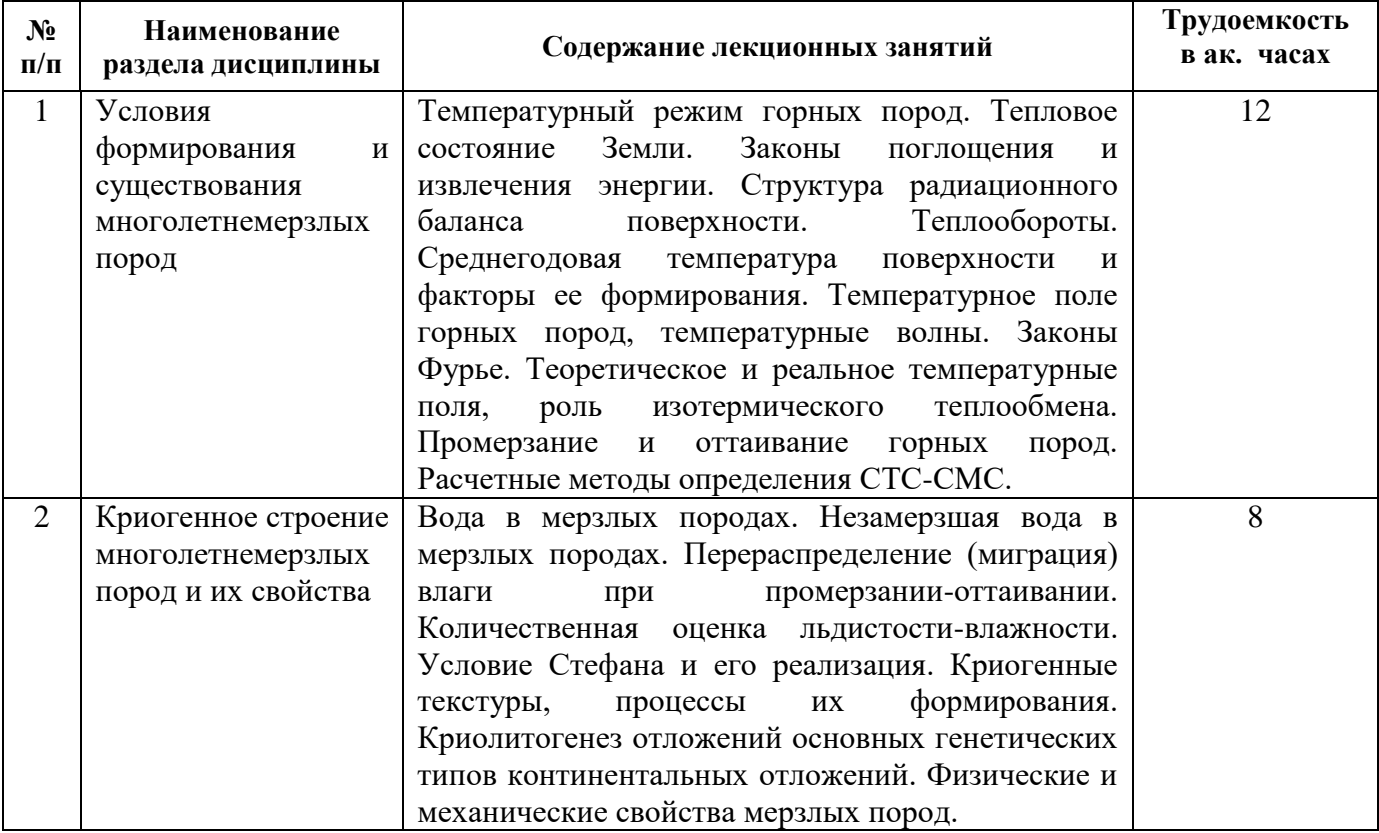

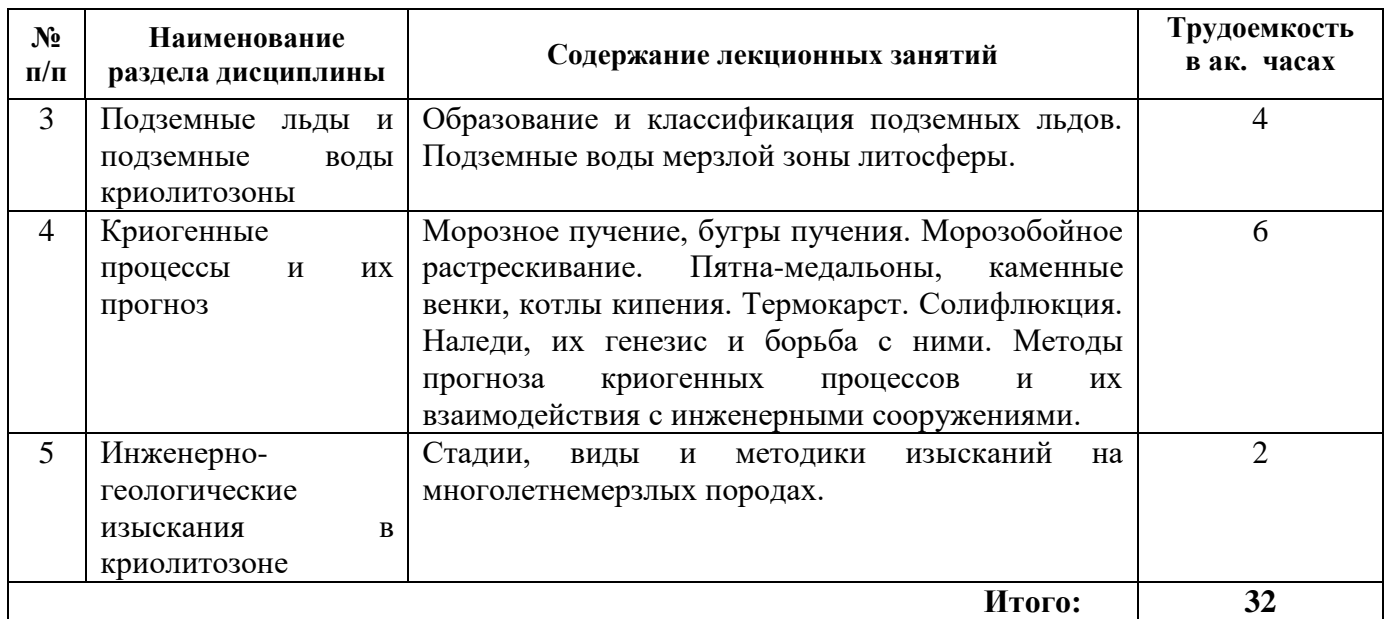

# **4.2.3. Практические занятия**

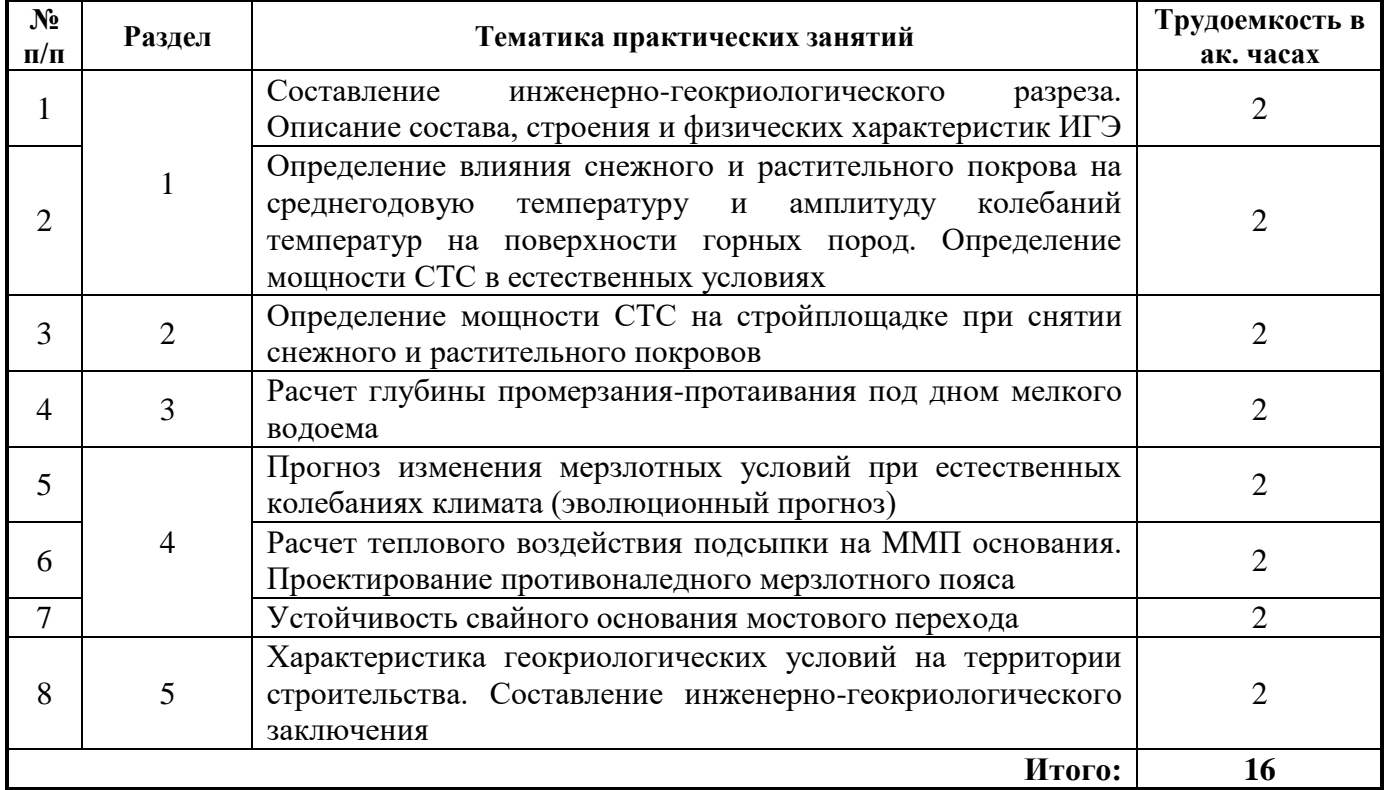

# **4.2.4. Лабораторные работы**

Лабораторные работы не предусмотрены.

# **4.2.5. Курсовая работа (проект)**

Курсовые работы (проекты) не предусмотрены.

### **5. ОБРАЗОВАТЕЛЬНЫЕ ТЕХНОЛОГИИ**

В ходе обучения применяются:

**Лекции**, которые являются одним из важнейших видов учебных занятий и составляют основу теоретической подготовки обучающихся.

Цели лекционных занятий:

-дать систематизированные научные знания по дисциплине, акцентировать внимание на наиболее сложных вопросах дисциплины;

-стимулировать активную познавательную деятельность обучающихся, способствовать формированию их творческого мышления.

**Практические занятия.** Цели практических занятий:

- совершенствовать умения и навыки решения практических задач.

Главным содержанием этого вида учебных занятий является работа каждого обучающегося по овладению практическими умениями и навыками профессиональной деятельности.

**Консультации** (текущая консультация, накануне зачета) является одной из форм руководства учебной работой обучающихся и оказания им помощи в самостоятельном изучении материала дисциплины, в ликвидации имеющихся пробелов в знаниях, задолженностей по текущим занятиям, в подготовке и оформлении практических работ.

Текущие консультации проводятся преподавателем, ведущим занятия в учебной группе, научным руководителем и носят как индивидуальный, так и групповой характер.

**Самостоятельная работа обучающихся** направлена на углубление и закрепление знаний, полученных на лекциях и других занятиях, выработку навыков самостоятельного активного приобретения новых, дополнительных знаний, подготовку к предстоящим учебным занятиям и промежуточному контролю.

### **6. ОЦЕНОЧНЫЕ СРЕДСТВА ДЛЯ ТЕКУЩЕГО КОНТРОЛЯ УСПЕВАЕМОСТИ, ПРОМЕЖУТОЧНОЙ АТТЕСТАЦИИ ПО ИТОГАМ ОСВОЕНИЯ ДИСЦИПЛИНЫ**

### *6.1. Оценочные средства для самостоятельной работы и текущего контроля успеваемости*

**Раздел 1.** Условия формирования и существования многолетнемерзлых пород

- 1. Температурный режим горных пород.
- 2. Температурное поле горных пород, температурные волны.
- 3. Промерзание и оттаивание горных пород. Расчетные методы определения СТС-СМС.
- 4. Законы Фурье.
- 5. Условие Стефана.

**Раздел 2.** Криогенное строение многолетнемерзлых пород и их свойства.

- 1. Незамерзшая вода в мерзлых породах. Замерзание воды в горных породах.
- 2. Криогенные текстуры, процессы их формирования.
- 3. Свойства льда в мерзлых породах.
- 4. Виды подземных льдов.
- 5. Типы ММП по характеру промерзания.
- **Раздел 3.** Подземные льды и подземные воды криолитозоны.
- 1. Подземные воды мерзлой зоны литосферы.
- 2. Характеристика надмерзлотных вод.
- 3. Характеристика межмерзлотных вод.
- 4. Характеристика подмерзлотных вод.
- 5. Криогенные процессы, связанные с деятельностью вод зоны многолетней мерзлоты. **Раздел 4.** Криогенные процессы и их прогноз **.**
- 1. Морозное пучение, бугры пучения.
- 2. Морозобойное растрескивание. Пятна-медальоны, каменные венки, котлы кипения.
- 3. Наледи, их генезис и борьба с ними.
- 4. Термокарст. Солифлюкция.

5. Расчетные методы прогноза криогенных процессов и их взаимодействия с инженерными сооружениями**.**

**Раздел 5.** Инженерно-геологические изыскания в криолитозоне.

- 1. Стадии, виды и методики изысканий на многолетнемерзлых породах.
- 2. Взаимодействие инженерных сооружений с многолетнемерзлыми породами.
- 3. Принципы инженерного использования ММП.

### *6.2. Оценочные средства для проведения промежуточной аттестации (зачета) 6.2.1. Примерный перечень вопросов/заданий к зачету (по дисциплине):*

1. Что представляет собой процесс «мерзлотный крип»? В каких по составу грунтах развивается этот процесс?

2. Что представляет собой наледь? Каков механизм процесса и за счет каких вод образуются налели?

3. В чем заключается специфика формирования и существования морозобойного растрескивания? Каковы причины его возникновения?

4. Какие разновидности проявления морозобойного растрескивания Вы знаете?

5. Каковы причины образования повторно-жильных льдов? Где они распространены?

6. Опишите особенности и механизм формирования повторно-жильных льдов. Какие различают генетические типы повторно-жильных льдов?

7. Что представляет собой процесс солифлюкции? Приведите необходимые условия для ее образования.

8. Что представляет собой процесс пучения? Какие условия необходимы для развития этого процесса?

9. Какие формы рельефа образуются в процессе пучения? В чем состоит различие условий образования этих форм?

10. Что представляет собой процесс термокарста? Какие условия необходимы для его возникновения?

11. Что входит в состав ММП?

12. Подробно опишите гранулометрический, минеральный и фазовый состав компонентов ММП.

13. Какие основные разновидности льда и в каких формах встречаются в ММП?

14. Какие виды воды и при каких условиях существуют в ММП?

15. Что такое криогенная текстура? Какие виды криотекстур свойственны скальным, полускальным и дисперсным породам?

- 16. Что такое эпикриогенные и синкриогенные ММП? Условия их образования?
- 17. Назовите причины миграции влаги в замерзающих породах.
- 18. К формированию каких типов льда приводит миграция связанной и свободной воды?

19. Нарисуйте графики замерзания дистиллированной воды и воды, содержащейся в грунтах. В чем их отличие?

20. В каком диапазоне температур замерзает дистиллированная и поровая вода?

21. Какие зоны (области) фазовых переходов воды различают для пород?

22. Назовите численные значения температур, характерные для фазовых переходов воды в разных породах.

- 23. От чего зависит температура начала замерзания воды в породе?
- 24. О чем говорят законы Фурье? Какие изменения в ММП не учитываются законами Фурье?
- 25. Что называют границей (фронтом) промерзания?

26. Что представляет собой процесс сезонного промерзания и сезонного оттаивания? Для каких пород они свойственны?

- 27. Назовите 6 причин, от которых зависит мощность СТС-СМС.
- 28. От каких параметров зависит мощность многолетнего промерзания пород?
- 29. Нарисуйте графики распределения летних и зимних температур в ММП.

Опишите механизм солифлюкционного процесса и нарисуйте эпюру скорости движения  $30.$ грунта.

|                  | Бариант 1                              |                                                                       |
|------------------|----------------------------------------|-----------------------------------------------------------------------|
| $N_2$ п/п        | Вопрос                                 | Варианты ответа                                                       |
| 1.               | Засоленные<br>которых<br>грунты,<br>y  | 1. морозные                                                           |
|                  | температура<br>ниже<br>отрицательная   | 2. охлажденные                                                        |
|                  | температуры<br>замерзания,<br>начала   | 3. сезонномерзлые                                                     |
|                  | называются:                            | 4. пластичномерзлые                                                   |
| 2.               | Процесс пучения в области развития     | 1. солифлюкционных террас                                             |
|                  | ММП приводит к образованию:            | 2. наледей                                                            |
|                  |                                        | 3. аласов                                                             |
|                  |                                        | 4. гидролакколитов                                                    |
| 3.               | Какая<br>выработка,<br>геологическая   | 1. скважина Эрмана                                                    |
|                  | заложенная в Якутске 1928 г., по       | 2. скважина Миддендорфа                                               |
|                  | настоящее время используется для       | 3. шахта Ломоносова                                                   |
|                  | температурных измерений ММП?           | 4. шахта Шергина                                                      |
| $\overline{4}$ . | Формирование<br>синкриогенных          | промерзание происходит одновременно                                   |
|                  | мерзлых толщ идет при условии:         | с осадконакоплением                                                   |
|                  |                                        | накопление осадочных промерзающих                                     |
|                  |                                        | пород происходит на пойме, подводном                                  |
|                  |                                        | склоне, в болотах, озерах и п.т.                                      |
|                  |                                        | все перечисленное                                                     |
|                  |                                        | промерзающей<br>основании<br>толщи<br>B                               |
|                  |                                        | существуют мерзлые породы                                             |
| 5.               | К какой категории в вещественном       | 1. породообразующий минерал                                           |
|                  | составе ММП относят лед?               | 2. акцессорный минерал                                                |
|                  |                                        | 3. парообразная вода                                                  |
|                  |                                        | 4. все перечисленные                                                  |
| 6.               | Значительная<br>изменчивость           | 1. необходим большой объем бурения                                    |
|                  | инженерно-геологических условий в      | 2. увеличивается<br>стоимость                                         |
|                  | многолетней<br>мерзлоты<br>зоне<br>при | изыскательских работ                                                  |
|                  | проведении изысканий приводит<br>К     | 3. все перечисленное                                                  |
|                  | следующему:                            | 4. при изысканиях следует применять                                   |
|                  |                                        | фациальный анализ                                                     |
| $\overline{7}$   | <b>CTC</b><br>Мощность<br>определяется | 1. $\xi_{\text{ce}3} = f(t_{\xi}, A_0, C, \lambda, L_v, \text{grad})$ |
|                  | функцией:                              | 2. $\xi_{ce3} = f(t_{\xi}, A_0, C, \lambda, L_v)$                     |
|                  |                                        | 3. $\xi_{ce3} = f(t_{\xi}, A_0, C, tg\varphi, L_v)$                   |
|                  |                                        | 4.                                                                    |
|                  |                                        | $\xi_{\rm ce3} = f(t_{\xi}, A_0, C, \lambda)$                         |
| 8.               | B<br>каких толщах верхняя граница      | сезонномерзлых                                                        |
|                  | мерзлых пород совпадает с дневной      | многолетнемерзлых                                                     |
|                  | поверхностью?                          | кратковременномерзлых                                                 |
|                  |                                        | ответы 1 и 3                                                          |
| 9.               | Какова<br>максимальная<br>мощность     | 1. 152 м                                                              |
|                  | вскрытой криолитозоны?                 | 2. 1450 м                                                             |
|                  |                                        | 3. 2550 м                                                             |
|                  |                                        | 4. 573 м                                                              |
| 10.              | Второй закон Фурье гласит о том, что:  | 1. амплитуда температурных колебаний                                  |
|                  |                                        | экспоненциально убывает с глубиной                                    |
|                  |                                        | 2. глубина<br>проникновения                                           |

6.2.2. Примерные тестовые задания к зачету

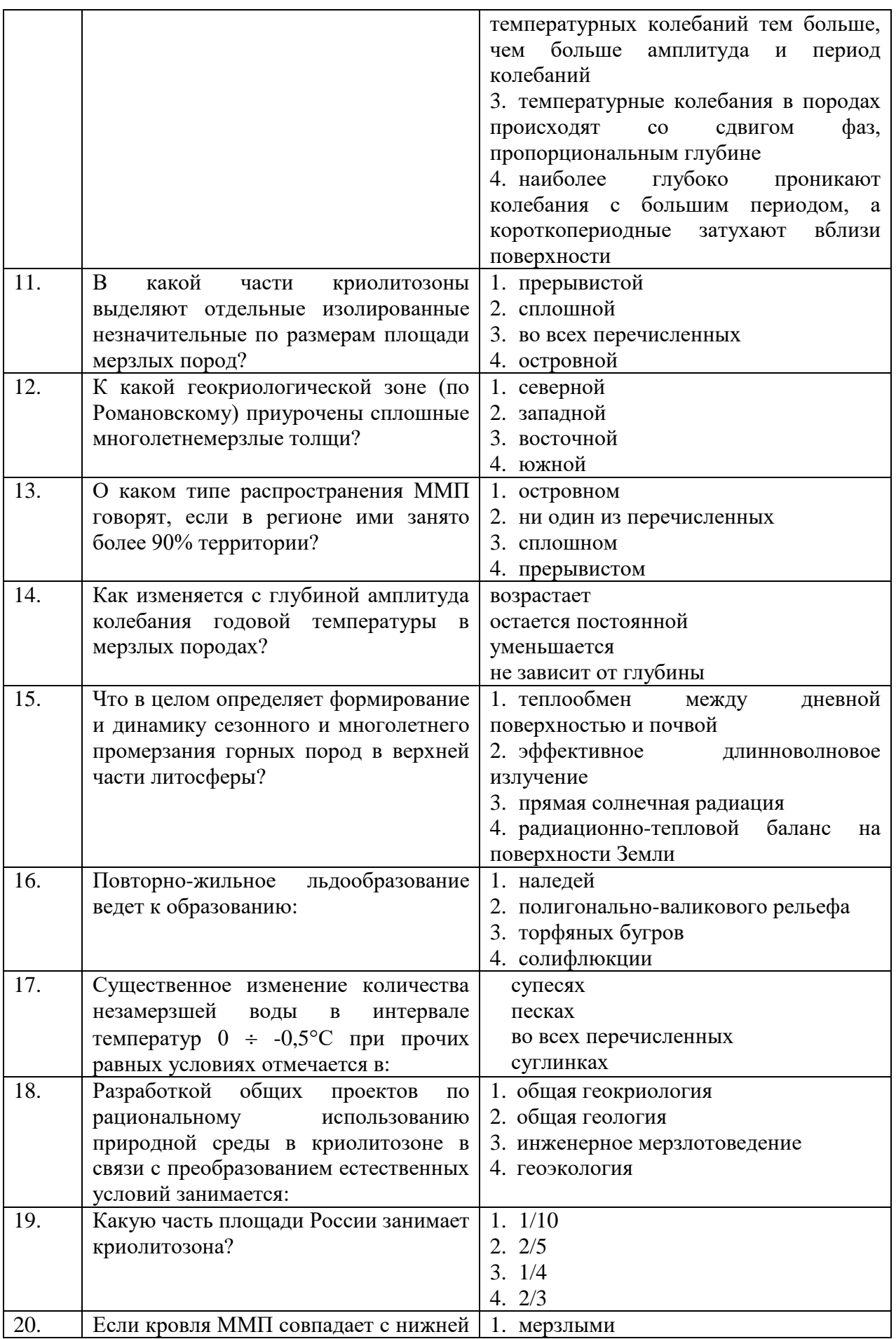

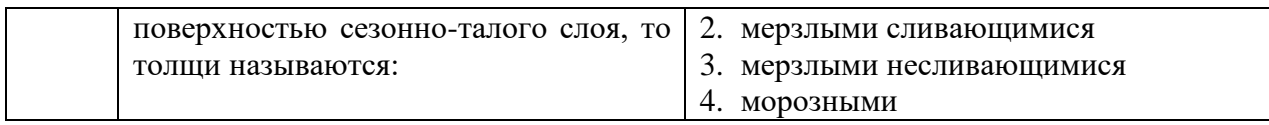

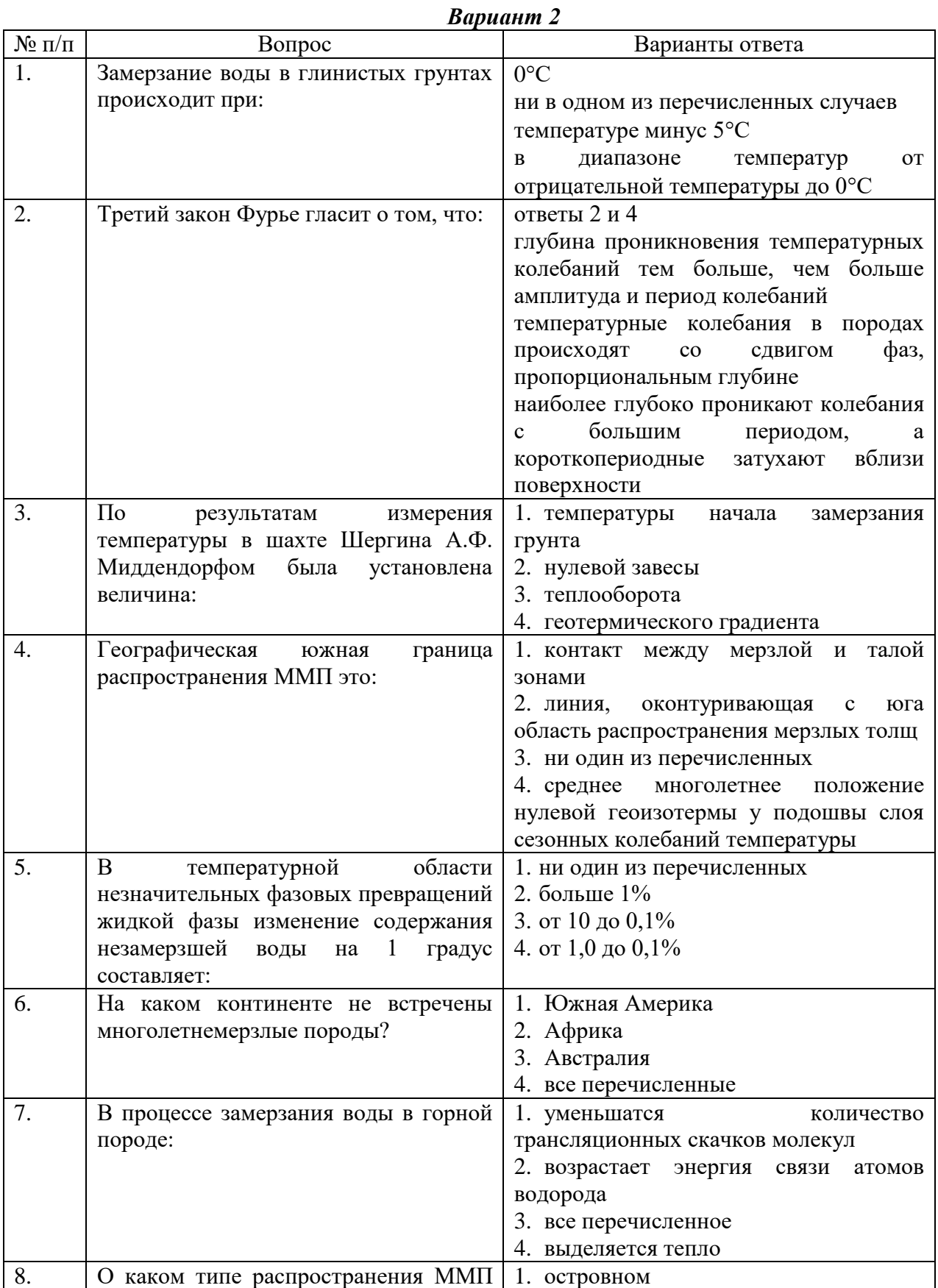

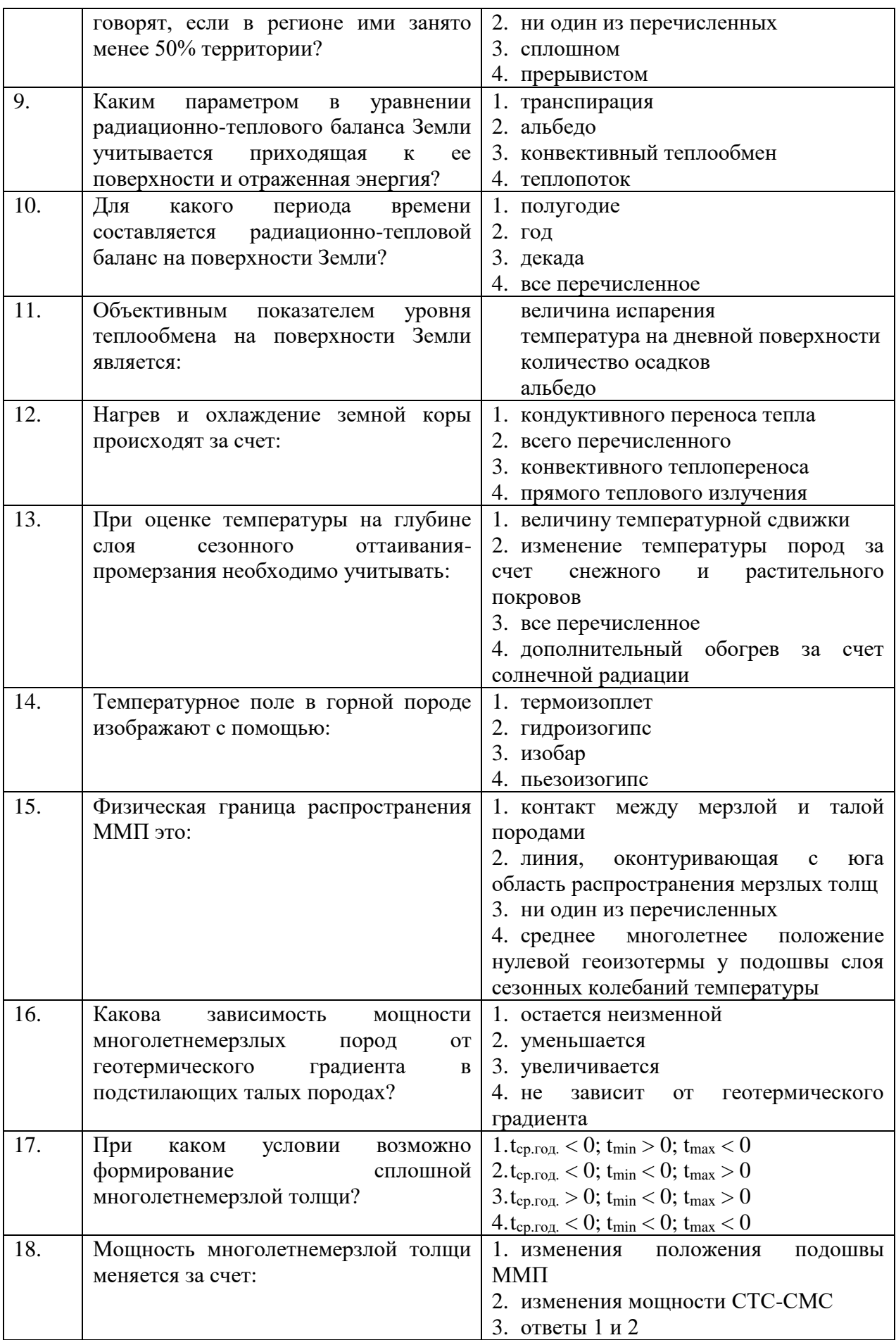

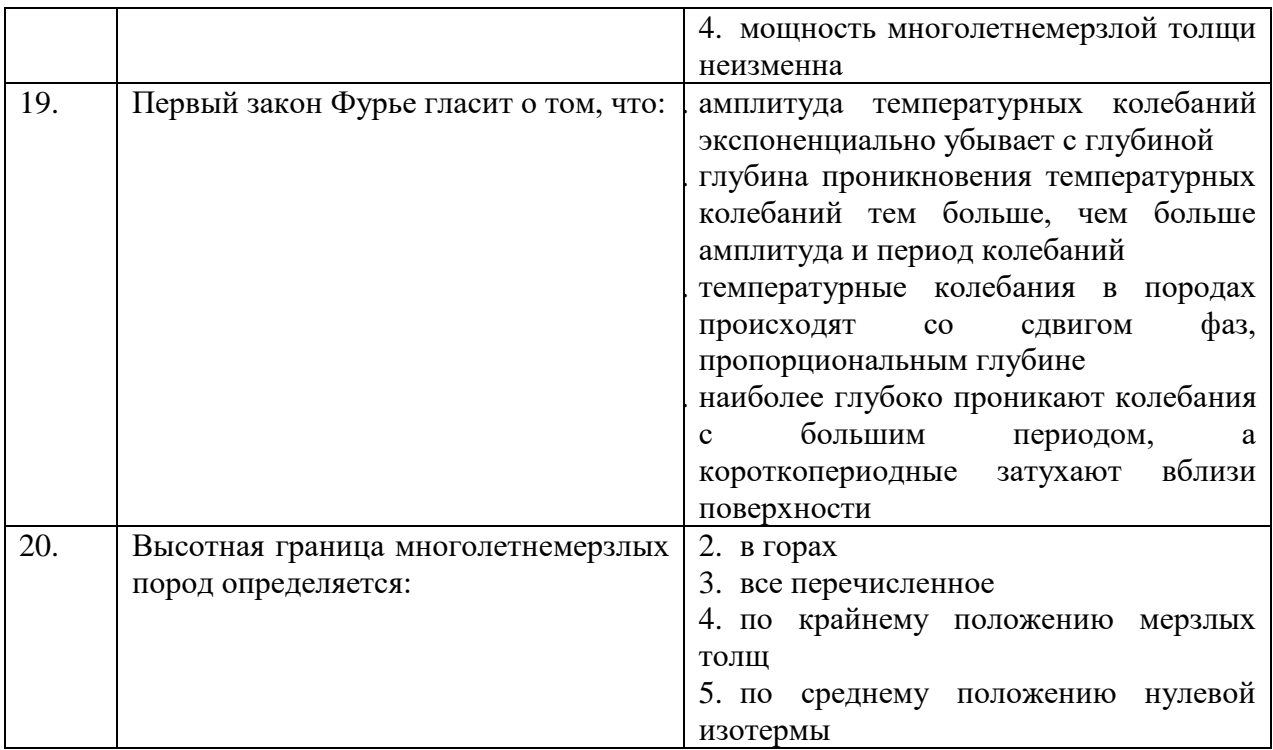

#### Вариант 3

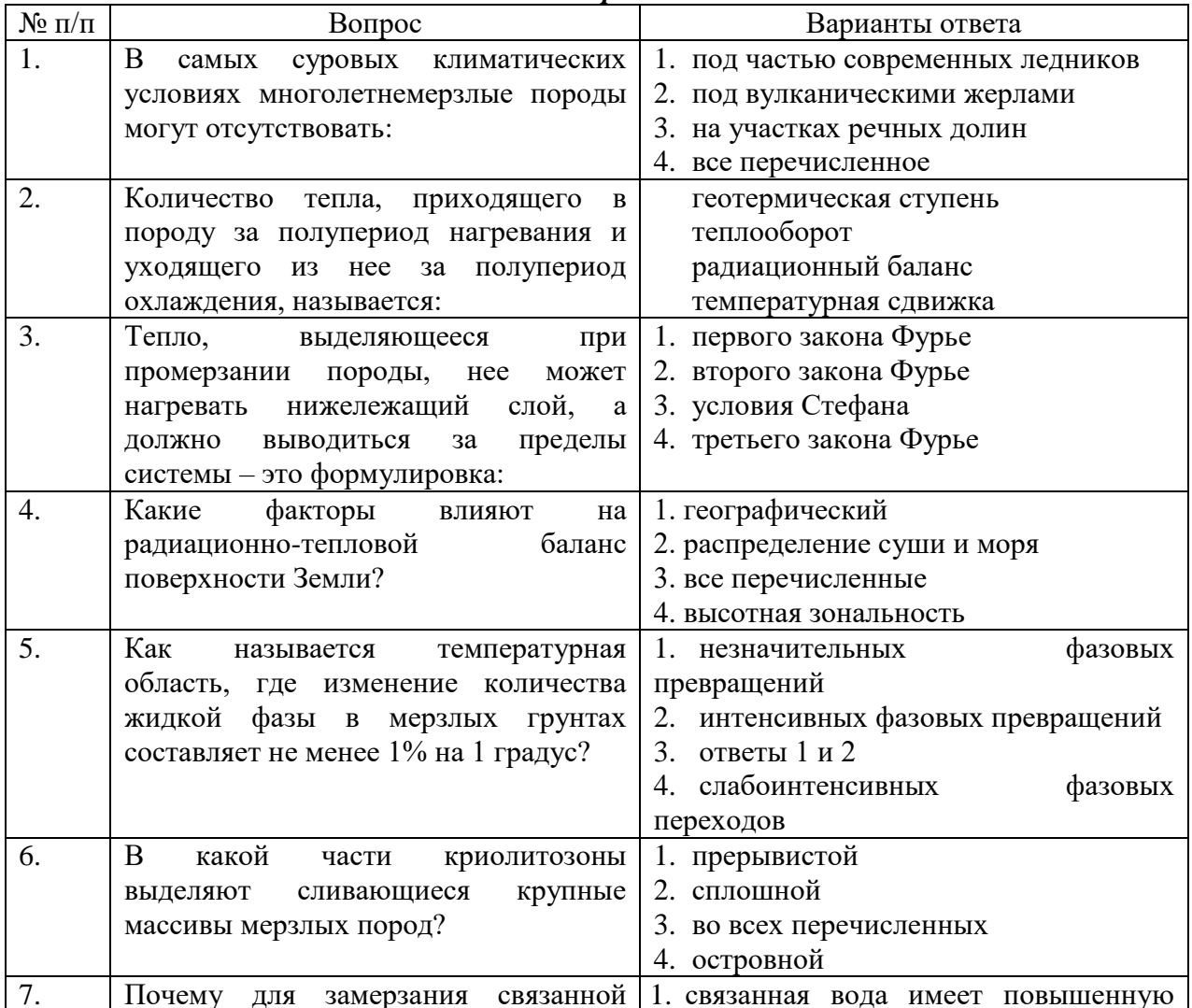

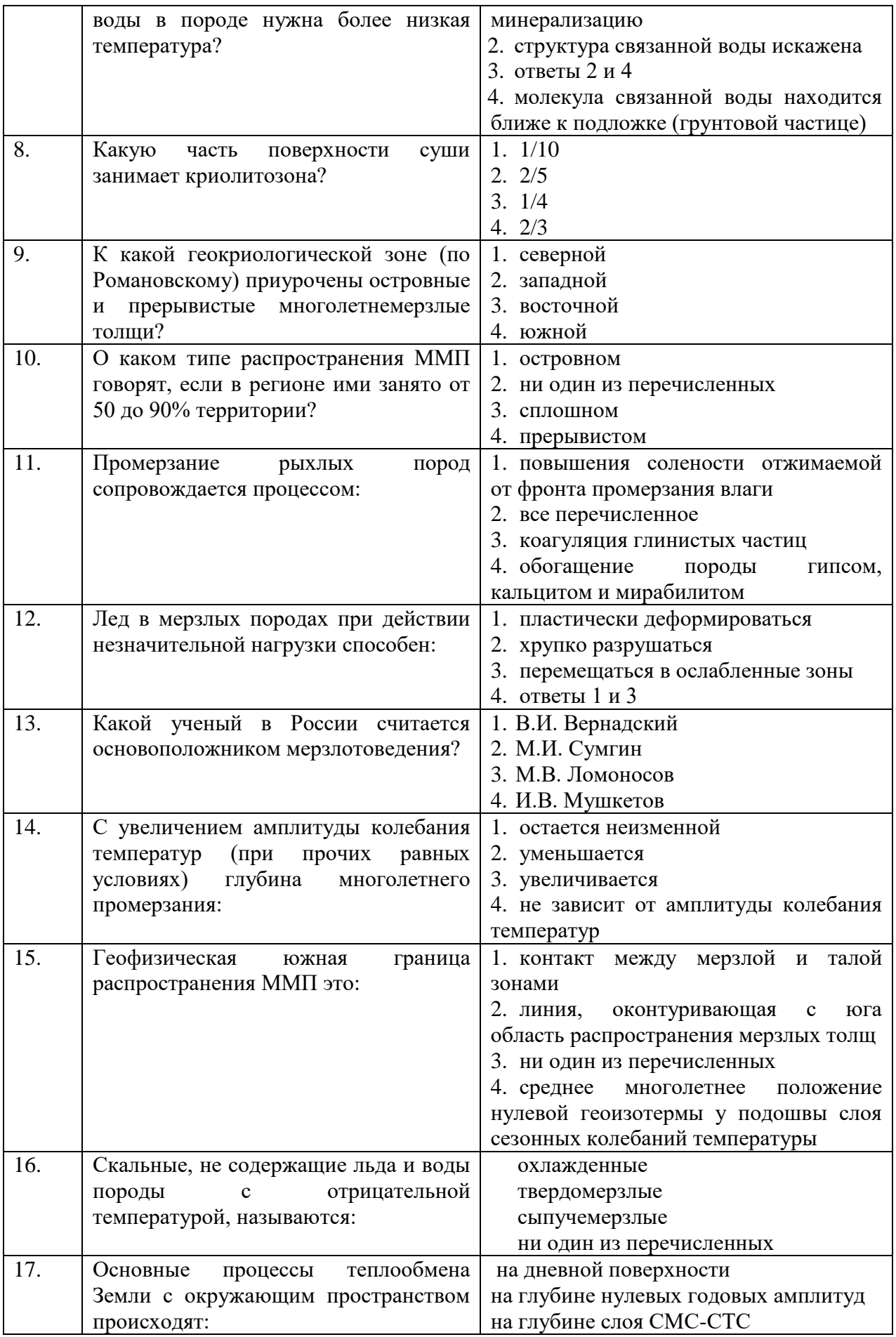

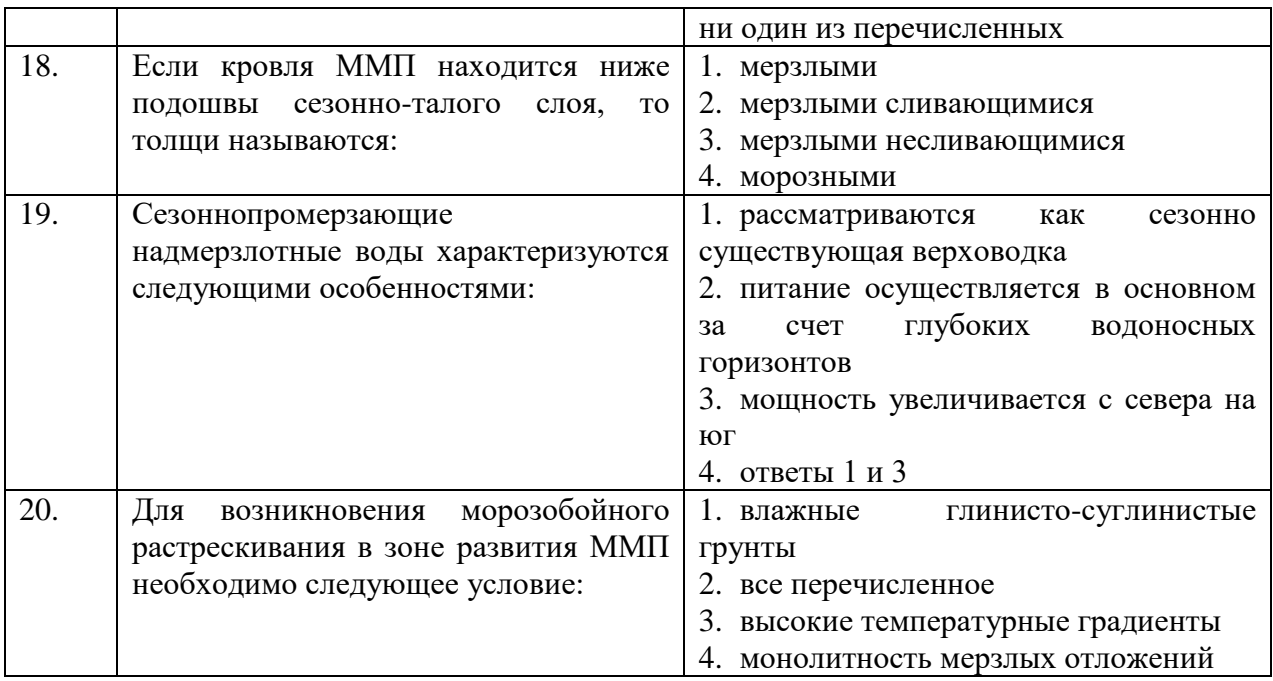

### **6.3. Описание показателей и критериев контроля успеваемости, описание шкал оценивания**

**6.3.1. Критерии оценок промежуточной аттестации (зачет)**

| Оценка     | Описание                                                                                                    |  |
|------------|----------------------------------------------------------------------------------------------------|--|
| Зачтено    | Посещение более 50 % лекционных и практических занятий; студент твердо<br>знает материал, грамотно и по существу излагает его, не допуская<br>существенных неточностей в ответе на вопрос; все предусмотренные<br>программой обучения задания выполнены, качество их выполнения<br>достаточно высокое; в течение семестра выполнил творческую работу. |  |
| Не зачтено | Посещение менее 50 % лекционных и практических занятий; студент не<br>знает значительной части материала, допускает существенные ошибки в<br>ответах на вопросы; большинство предусмотренных программой обучения<br>заданий не выполнено, качество их выполнения оценено числом баллов,<br>близким к минимальному.                                    |  |

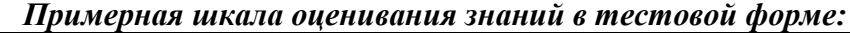

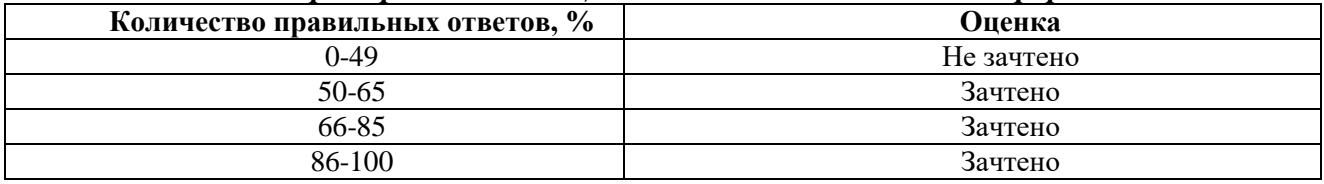

# **7. УЧЕБНО-МЕТОДИЧЕСКОЕ И ИНФОРМАЦИОННОЕ ОБЕСПЕЧЕНИЕ ДИСЦИПЛИНЫ**

### **7.1. Рекомендуемая литература**

### **7.1.1. Основная литература**

1. Пендин В.В. Мерзлотоведение [Электронный ресурс]: учеб. пособие/ В.В. Пендин, В.О. Подборская, Т.П. Дубина. — Электрон, дан. — Санкт-Петербург: Лань, 2017. — 172 с. https://e.lanbook.com/book/92655.

2. Ершов Э.Д. Общая геокриология: учеб. для вузов / Э.Д. Ершов. - М.: Недра, 1990.-559 с.

3. Бойцов А.В. Геокриология и подземные воды криолитозоны: учебное пособие [Электронный ресурс]: учеб. пособие — Электрон. дан. — Тюмень: ТюмГНГУ, 2011. — 178 с. Режим доступа: [https://e.lanbook.co](https://e.lanbook.co/) m/book/28288.

4. Кузьмин А.В. Теоретические основы инженерного мерзлотоведения: Учеб. пособие / Науч. ред. В.Д.Ломтадзе; Ленингр. горн. ин-т. - Л.: ЛГИ, 1981.-97 с.

5. Кузьмин А.В. Условия строительства сооружений в районах распространения многолетнемерзлых пород: Учеб. пособие / Науч. ред. В.Д. Ломтадзе; Ленингр. горн, ин-т им. Г.В. Плеханова. - Л.: ЛГИ, 1982. - 95 с.

#### **7.1.2. Дополнительная литература**

1. Инженерная геокриология: Справ. пособие / Под ред. Э.Д. Ершова. - М.: Недра, 1991.- 439с.

2. Цытович Н.А. Механика мерзлых грунтов (общая и прикладная): учеб. пособие / Н.А .Цытович. - М.: Высшая школа, 1973.-448 с.

### **7.1.3. Учебно-методическое обеспечение самостоятельной работы студента**

1*.* Инженерное мерзлотоведение: Метод. указания к лаб. работам для студентов спец. 130101 / сост. В.А. Усов, Т.Н. Николаева; Нац. минер.-сырьевой ун-т "Горный", Каф. гидрогеологии и инженерной геологии. - СПб.: Горн, ун-т, 2014. - 53 с http://irbis.spmi.ru/jirbis2/.

**7.2. Базы данных, электронно-библиотечные системы, информационно-справочные и поисковые системы**

1. Информационно-издательский центр по геологии и недропользованию Министерства природных ресурсов и экологии Российской Федерации - ООО "ГЕОИНФОРММАРК" http://www.geoinform.ru.

2. Информационно-аналитический центр «Минерал» - http://www.mineral.ru/

3. КонсультантПлюс: справочно-поисковая система [Электронный ресурс]. – www.consultant.ru.

- 4. Мировая цифровая библиотека: http://wdl.org/ru.
- 5. Свободная энциклопедия Википедия: https://ru.wikipedia.org.

6. Научная электронная библиотека «Scopus» https://www.scopus.com.

- 7. Научная электронная библиотека ScienceDirect: http://www.sciencedirect.com.
- 8. Научная электронная библиотека «eLIBRARY»: https://elibrary.ru.

9. Электронная библиотека Российской Государственной Библиотеки (РГБ): http://www.rsl.ru.

10. Электронно-библиотечная система издательского центра «Лань»: https://e.lanbook.com/books.

11. Электронно-библиотечная система «Знаниум»: http://znanium.com.

- 12. Электронно-библиотечная система «Библиокомплектатор»: http://bibliocomplectator.ru.
- 13. Электронно-библиотечная система «БиблиоРоссика»: http://www.bibliorossica.com.

14. Электронно-библиотечная система «Университетская библиотека онлайн»: http://biblioclub.ru.

15. Электронный каталог Горного университета: http://www.catalog.spmi.ru/marcweb2/Default.asp.

16. Электронная библиотека Горного университета: http://irbis.spmi.ru/jirbis2.

17. Поисковые системы Yandex, Google, Rambler, Yahoo и др.

### **8. МАТЕРИАЛЬНО-ТЕХНИЧЕСКОЕ ОБЕСПЕЧЕНИЕ ДИСЦИПЛИНЫ**

### **8.1. Материально-техническое оснащение аудиторий:**

### **Аудитории для проведения лекционных занятий.**

*128 посадочных мест*

Оснащенность: Мультимедийная установка с акустической системой – 1 шт. (в т.ч. мультимедийный проектор – 1 шт., проекционная аппаратура: источник бесперебойного питания – 1 шт., экран – 1 шт., монитор – 1 шт., компьютер – 1 шт.), возможность доступа к сети «Интернет», стул для студентов – 128 шт., кресло преподавателя – 1 шт., стол – 65 шт., переносная настольная трибуна – 1 шт., доска настенная магнитно-маркерная – 2 шт., плакат в рамке настенный – 9 шт.

Перечень лицензионного программного обеспечения: Microsoft Windows 7 Professional, Microsoft Office 2007 Professional Plus, антивирусное программное обеспечение: Kaspersky Endpoint Security, 7-zip (свободно распространяемое ПО), Foxit Reader (свободно

распространяемое ПО), SeaMonkey (свободно распространяемое ПО), Chromium (свободно распространяемое ПО), Java Runtime Environment (свободно распространяемое ПО), doPDF (свободно распространяемое ПО), GNU Image Manipulation Program (свободно распространяемое ПО), Inkscape (свободно распространяемое ПО), XnView (свободно распространяемое ПО), K-Lite Codec Pack (свободно распространяемое ПО), FAR Manager (свободно распространяемое ПО).

#### *64 посадочных места*

Оснащенность: Мультимедийный проектор – 1 шт., проекционная аппаратура: источник бесперебойного питания – 1 шт., экран – 1 шт., ноутбук - 1 шт., (возможность доступа к сети «Интернет»), стойка мобильная – 1 шт., стул для студентов – 64 шт., кресло преподавателя – 1 шт., стол - 33 шт., переносная настольная трибуна – 1 шт., доска белая настенная магнитно-маркерная – 1 шт., плакат в рамке настенный – 4 шт.

Перечень лицензионного программного обеспечения: Microsoft Windows 8 Professional, Microsoft Office 2007 Professional Plus, CorelDRAW Graphics Suite X5, Autodesk product: Building Design Suite Ultimate 2016, product Key: 766H1, антивирусное программное обеспечение: Kaspersky Endpoint Security, 7-zip (свободно распространяемое ПО), Foxit Reader (свободно распространяемое ПО), SeaMonkey (свободно распространяемое ПО), Chromium (свободно распространяемое ПО), Java Runtime Environment (свободно распространяемое ПО), doPDF (свободно распространяемое ПО), GNU Image Manipulation Program (свободно распространяемое ПО), Inkscape (свободно распространяемое ПО), XnView (свободно распространяемое ПО), K-Lite Codec Pack (свободно распространяемое ПО), FAR Manager (свободно распространяемое ПО).

#### *60 посадочных мест*

Оснащенность: Мультимедийный проектор – 1 шт., проекционная аппаратура: источник бесперебойного питания – 1 шт., экран – 1 шт., ноутбук - 1 шт., (возможность доступа к сети «Интернет»), стойка мобильная – 1 шт., стул для студентов – 60 шт., кресло преподавателя – 1 шт., стол - 31 шт., переносная настольная трибуна – 1 шт., доска белая настенная магнитно-маркерная – 1 шт., доска под мел – 1 шт., плакат в рамке настенный – 3 шт.

Перечень лицензионного программного обеспечения: Microsoft Windows 8 Professional, Microsoft Office 2007 Professional Plus, CorelDRAW Graphics Suite X5, Autodesk product: Building Design Suite Ultimate 2016, product Key: 766H1, антивирусное программное обеспечение: Kaspersky Endpoint Security, 7-zip (свободно распространяемое ПО), Foxit Reader (свободно распространяемое ПО), SeaMonkey (свободно распространяемое ПО), Chromium (свободно распространяемое ПО), Java Runtime Environment (свободно распространяемое ПО), doPDF (свободно распространяемое ПО), GNU Image Manipulation Program (свободно распространяемое ПО), Inkscape (свободно распространяемое ПО), XnView (свободно распространяемое ПО), K-Lite Codec Pack (свободно распространяемое ПО), FAR Manager (свободно распространяемое ПО).

### *56 посадочных мест*

Оснащенность: Мультимедийный проектор – 1 шт., проекционная аппаратура: источник бесперебойного питания – 1 шт., экран – 1 шт., ноутбук – 1 шт., (возможность доступа к сети «Интернет»), стойка мобильная – 1 шт., стул для студентов – 56 шт., кресло преподавателя – 1 шт., стол – 29 шт., переносная настольная трибуна – 1 шт., доска настенная магнитно-маркерная – 1 шт., плакат в рамке настенный – 5 шт.

Перечень лицензионного программного обеспечения: Microsoft Windows 8 Professional, Microsoft Office 2007 Professional Plus, CorelDRAW Graphics Suite X5, Autodesk product: Building Design Suite Ultimate 2016, product Key: 766H1, антивирусное программное обеспечение: Kaspersky Endpoint Security, 7-zip (свободно распространяемое ПО), Foxit Reader (свободно распространяемое ПО), SeaMonkey (свободно распространяемое ПО), Chromium (свободно распространяемое ПО), Java Runtime Environment (свободно распространяемое ПО), doPDF (свободно распространяемое ПО), GNU Image Manipulation Program (свободно распространяемое ПО), Inkscape (свободно распространяемое ПО), XnView (свободно распространяемое ПО), K-Lite Codec Pack (свободно распространяемое ПО), FAR Manager (свободно распространяемое ПО).

#### *52 посадочных места*

Оснащенность: Мультимедийный проектор – 1 шт., проекционная аппаратура: источник бесперебойного питания – 1 шт., экран – 1 шт., ноутбук – 1 шт., (возможность доступа к сети «Интернет»), стойка мобильная – 1 шт., стул для студентов – 52 шт., кресло преподавателя – 1 шт., стол – 26 шт., переносная настольная трибуна – 1 шт., доска настенная магнитно-маркерная – 1 шт., плакат в рамке настенный – 5 шт.

Перечень лицензионного программного обеспечения: Microsoft Windows 8 Professional, Microsoft Office 2007 Professional Plus, CorelDRAW Graphics Suite X5, Autodesk product: Building Design Suite Ultimate 2016, product Key: 766H1, антивирусное программное обеспечение: Kaspersky Endpoint Security, 7-zip (свободно распространяемое ПО), Foxit Reader (свободно распространяемое ПО), SeaMonkey (свободно распространяемое ПО), Chromium (свободно распространяемое ПО), Java Runtime Environment (свободно распространяемое ПО), doPDF (свободно распространяемое ПО), GNU Image Manipulation Program (свободно распространяемое ПО), Inkscape (свободно распространяемое ПО), XnView (свободно распространяемое ПО), K-Lite Codec Pack (свободно распространяемое ПО), FAR Manager (свободно распространяемое ПО).

#### **Аудитории для проведения практических занятий.**

#### *16 посадочных мест*

Оснащенность: Стол компьютерный для студентов (тип 4) - 3 шт., стол компьютерный для студентов (тип 6) - 2 шт., стол компьютерный для студентов (тип 7) - 1 шт., кресло преподавателя (сетка, цвет черный) - 17 шт., доска напольная мобильная белая магнитно-маркерная «Magnetoplan» 1800мм×1200мм - 1 шт., моноблок Lenovo M93Z Intel Q87 - 17 шт., (возможность доступа к сети «Интернет»), плакат - 5 шт.

Перечень лицензионного программного обеспечения: Microsoft Windows 7 Professional, Microsoft Office 2007 Professional Plus; CorelDRAW Graphics Suite X5, Autodesk product: Building Design Suite Ultimate 2016, product Key: 766H1, антивирусное программное обеспечение: Kaspersky Endpoint Security, 7-zip (свободно распространяемое ПО), Foxit Reader (свободно распространяемое ПО), SeaMonkey (свободно распространяемое ПО), Chromium (свободно распространяемое ПО), Java Runtime Environment (свободно распространяемое ПО), doPDF (свободно распространяемое ПО), GNU Image Manipulation Program (свободно распространяемое ПО), Inkscape (свободно распространяемое ПО), XnView (свободно распространяемое ПО), K-Lite Codec Pack (свободно распространяемое ПО), FAR Manager (свободно распространяемое ПО), Cisco Packet Tracer 7.1 (свободно распространяемое ПО), Quantum GIS (свободно распространяемое ПО), Python (свободно распространяемое ПО), R (свободно распространяемое ПО), Rstudio (свободно распространяемое ПО), SMath Studio (свободно распространяемое ПО), GNU Octave (свободно распространяемое ПО), Scilab (свободно распространяемое ПО).

#### **8.2. Помещение для самостоятельной работы:**

1. Оснащенность помещения для самостоятельной работы: 13 посадочных мест. Стул – 25 шт., стол – 2 шт., стол компьютерный – 13 шт., шкаф – 2 шт., доска аудиторная маркерная – 1 шт., АРМ учебное ПК (монитор + системный блок) – 14 шт. Доступ к сети «Интернет», в электронную информационно-образовательную среду Университета.

Перечень лицензионного программного обеспечения: Microsoft Windows 7 Professional; Microsoft Office 2007 Professional Plus, антивирусное программное обеспечение: Kaspersky Endpoint Security, 7-zip (свободно распространяемое ПО), Foxit Reader (свободно распространяемое ПО), SeaMonkey (свободно распространяемое ПО), Chromium (свободно распространяемое ПО), Java Runtime Environment (свободно распространяемое ПО), doPDF (свободно распространяемое ПО), GNU Image Manipulation Program (свободно распространяемое ПО), Inkscape (свободно распространяемое ПО), XnView (свободно распространяемое ПО), K-Lite Codec Pack (свободно распространяемое ПО), FAR Manager (свободно распространяемое ПО).

2. Оснащенность помещения для самостоятельной работы: 17 посадочных мест. Доска для письма маркером – 1 шт., рабочие места студентов, оборудованные ПК с доступом в сеть

Университета – 17 шт., мультимедийный проектор – 1 шт., АРМ преподавателя для работы с мультимедиа – 1 шт. (системный блок, мониторы – 2 шт.), стол – 18 шт., стул – 18 шт. Доступ к сети «Интернет», в электронную информационно-образовательную среду Университета.

Перечень лицензионного программного обеспечения: Microsoft Windows 7 Professional; Microsoft Windows XP Professional; Microsoft Office 2007 Professional Plus, антивирусное программное обеспечение: Kaspersky Endpoint Security, 7-zip (свободно распространяемое ПО), Foxit Reader (свободно распространяемое ПО), SeaMonkey (свободно распространяемое ПО), Chromium (свободно распространяемое ПО), Java Runtime Environment (свободно распространяемое ПО), doPDF (свободно распространяемое ПО), GNU Image Manipulation Program (свободно распространяемое ПО), Inkscape (свободно распространяемое ПО), XnView (свободно распространяемое ПО), K-Lite Codec Pack (свободно распространяемое ПО), FAR Manager (свободно распространяемое ПО).

### **8.3. Помещения для хранения и профилактического обслуживания оборудования:**

1. Центр новых информационных технологий и средств обучения:

Оснащенность: персональный компьютер - 2 шт. (доступ к сети «Интернет»), монитор - 4 шт., сетевой накопитель - 1 шт., источник бесперебойного питания - 2 шт., телевизор плазменный Panasonic - 1 шт., точка Wi-Fi - 1 шт., паяльная станция - 2 шт., дрель - 5 шт., перфоратор - 3 шт., набор инструмента - 4 шт., тестер компьютерной сети - 3 шт., баллон со сжатым газом - 1 шт., паста теплопроводная - 1 шт., пылесос - 1 шт., радиостанция - 2 шт., стол – 4 шт., тумба на колесиках - 1 шт., подставка на колесиках - 1 шт., шкаф - 5 шт., кресло - 2 шт., лестница Alve - 1 шт.

Перечень лицензионного программного обеспечения: Microsoft Windows 7 Professional, Microsoft Office 2010 Professional Plus, антивирусное программное обеспечение: Kaspersky Endpoint Security, 7-zip (свободно распространяемое ПО), Foxit Reader (свободно распространяемое ПО), SeaMonkey (свободно распространяемое ПО), Chromium (свободно распространяемое ПО), Java Runtime Environment (свободно распространяемое ПО), doPDF (свободно распространяемое ПО), GNU Image Manipulation Program (свободно распространяемое ПО), Inkscape (свободно распространяемое ПО), XnView (свободно распространяемое ПО), K-Lite Codec Pack (свободно распространяемое ПО), FAR Manager (свободно распространяемое ПО).

2. Центр новых информационных технологий и средств обучения:

Оснащенность: стол - 5 шт., стул - 2 шт., кресло - 2 шт., шкаф - 2 шт., персональный компьютер - 2 шт. (доступ к сети «Интернет»), монитор - 2 шт., МФУ - 1 шт., тестер компьютерной сети - 1 шт., баллон со сжатым газом - 1 шт., шуруповерт - 1 шт.

Перечень лицензионного программного обеспечения: Microsoft Windows 7 Professional, Microsoft Office 2007 Professional Plus, антивирусное программное обеспечение: Kaspersky Endpoint Security, 7-zip (свободно распространяемое ПО), Foxit Reader (свободно распространяемое ПО), SeaMonkey (свободно распространяемое ПО), Chromium (свободно распространяемое ПО), Java Runtime Environment (свободно распространяемое ПО), doPDF (свободно распространяемое ПО), GNU Image Manipulation Program (свободно распространяемое ПО), Inkscape (свободно распространяемое ПО), XnView (свободно распространяемое ПО), K-Lite Codec Pack (свободно распространяемое ПО), FAR Manager (свободно распространяемое ПО).

3. Центр новых информационных технологий и средств обучения:

Оснащенность: стол - 2 шт., стул - 4 шт., кресло - 1 шт., шкаф - 2 шт., персональный компьютер - 1 шт. (доступ к сети «Интернет»), веб-камера Logitech HD C510 - 1 шт., колонки Logitech - 1 шт., тестер компьютерной сети - 1 шт., дрель - 1 шт., телефон - 1 шт., набор ручных инструментов - 1 шт.

Перечень лицензионного программного обеспечения: Microsoft Windows 7 Professional, Microsoft Office 2007 Professional Plus, антивирусное программное обеспечение: Kaspersky Endpoint Security, 7-zip (свободно распространяемое ПО), Foxit Reader (свободно распространяемое ПО), SeaMonkey (свободно распространяемое ПО), Chromium (свободно распространяемое ПО), Java Runtime Environment (свободно распространяемое ПО), doPDF (свободно распространяемое ПО), GNU Image Manipulation Program (свободно распространяемое ПО), Inkscape (свободно распространяемое ПО), XnView (свободно распространяемое ПО), K-Lite Codec Pack (свободно распространяемое ПО), FAR Manager (свободно распространяемое ПО).

# **8.4. Лицензионное программное обеспечение:**

- 1. Microsoft Windows 7 Professional.
- 2. Microsoft Windows 8 Professional.
- 3. Microsoft Office 2007 Professional Plus.